# **Case Transform**

## **Contents:**

- [Basic Usage](#page-0-0)
- [Syntax and Parameters](#page-1-0)
	- $\bullet$  [if](#page-2-0)
	- [then](#page-2-1)
	- [else](#page-2-2)
	- $\bullet$  [col](#page-2-3)
	- [colCases](#page-3-0)
	- [cases](#page-3-1)
	- [default](#page-3-2)
	- $as$  $as$
- [Examples](#page-4-0)

**NOTE:** Transforms are a part of the underlying language, which is not directly accessible to users. This content is maintained for reference purposes only. For more information on the user-accessible equivalent to transforms, see [Transformation Reference](https://docs.trifacta.com/display/r064/Transformation+Reference).

Performs conditional transformation of data with a single statement using if-then-else logic or with multiple statements using case logic. Results are generated in a new column.

**NOTE:** If you are running your job on Spark, avoid creating single conditional transformations with deeply nested sets of conditions. On Spark, these jobs can time out, and deeply nested steps can be difficult to debug. Instead, break up your nesting into smaller conditional transformations of multiple steps.

There are function equivalents to this transform:

- [IF Function](https://docs.trifacta.com/display/r064/IF+Function)
- [CASE Function](https://docs.trifacta.com/display/r064/CASE+Function)

<span id="page-0-0"></span>Basic Usage

## **Example - if/then/else**

This example illustrates a single if/then/else construction:

case if: testScore >= 60 then: 'yes' else: 'no' as: 'passedTest'

**Output:** If a value in the testScore is greater than or equal to 60, a value of yes is written into the new passed Test column. Otherwise, a value of no is written.

## **Example - Case (single column)**

This example shows how to step through a sequence of case tests applied to a single column.

```
case col: custName colCases: ['Big Co',0.2],['Little Guy Ltd',0.05] default: 0 as: 
'discountRate'
```
**Output:** Checks names in the custName column and writes discount values based on exact matches of values in the column:

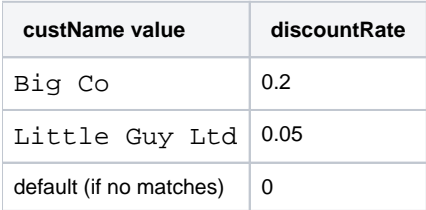

#### **Example - Case (custom conditions)**

The following example illustrates how to construct case transforms with multiple independent conditions. Tests can come from arbitrary columns and expressions.

- The first case is tested:
	- If true, then the listed value is written to the new column.
	- **If false, then the next case is tested.**
- $\bullet$  If none of the stated cases evaluates to  $true$ , then the default value is written.

```
case cases: [totalOrdersQ3 < 10, true], [lastOrderDays > 60, true] default: false as: 
'sendCheckinEmail'
```
**Output:** If the total orders in Q3 < 10 OR the last order was placed more than 60 days ago, then write true in the sendCheckinEmail. Otherwise, write false.

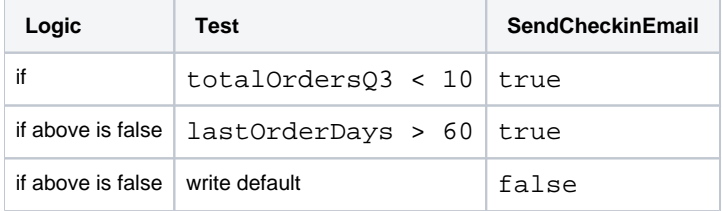

## <span id="page-1-0"></span>Syntax and Parameters

```
case [if: if expression] [then:'str_if_true'] [else:'str_if_false] [col:col1] [colCases:
[[Match1,Val1]],[[Match2,Val2]][cases: [[Exp3,Val3]],[[Exp4,Val4]] [default:default_val] 
as: 'new_column_name'
```
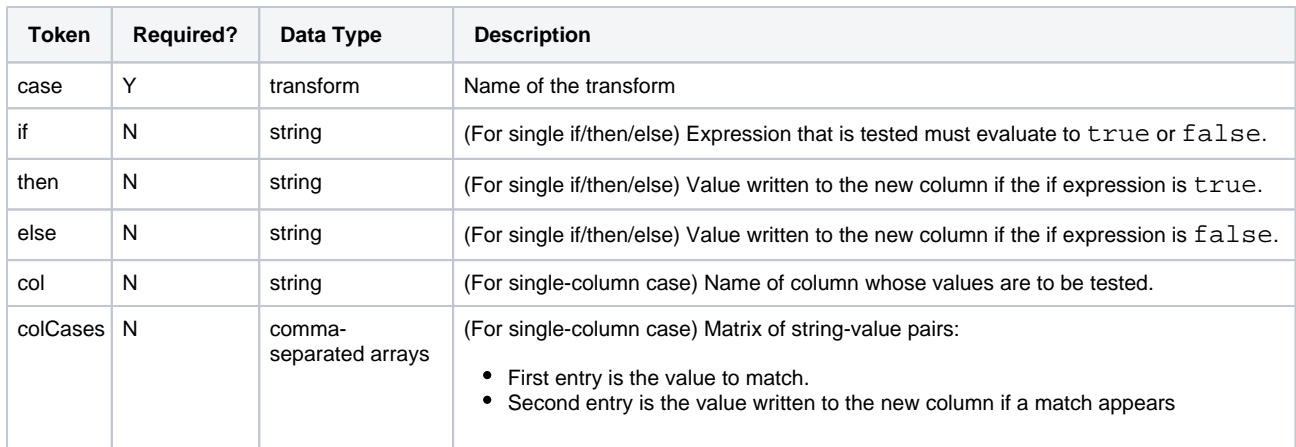

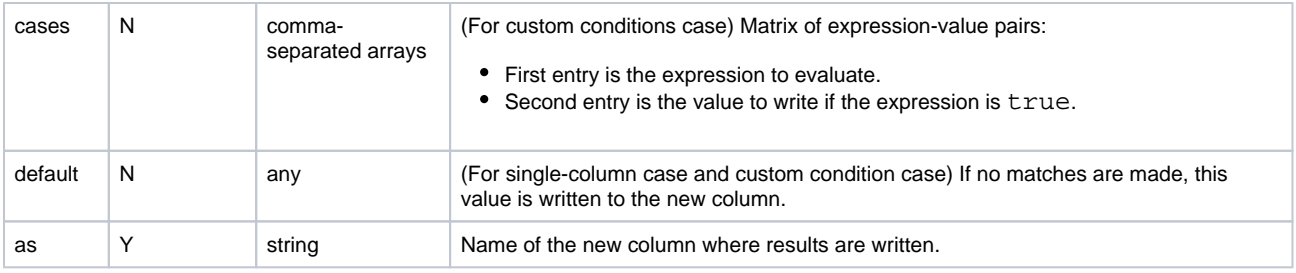

For more information on syntax standards, see [Language Documentation Syntax Notes](https://docs.trifacta.com/display/r064/Language+Documentation+Syntax+Notes).

## <span id="page-2-0"></span>**if**

For if-then-else condition types, this value is an expression to test. Expression must evaluate to true or false.

## **Usage Notes:**

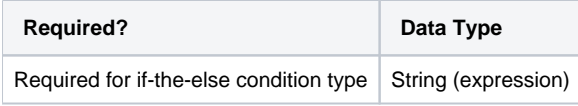

## <span id="page-2-1"></span>**then**

For if-then-else condition types, this value is a literal value to write in the output column if the expression evaluates to true.

## **Usage Notes:**

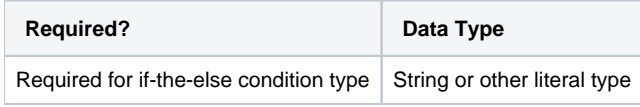

#### <span id="page-2-2"></span>**else**

For if-then-else condition types, this value is a literal value to write in the output column if the expression evaluates to false.

## **Usage Notes:**

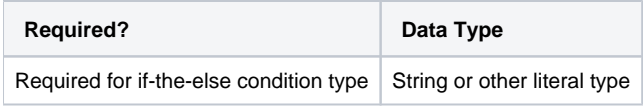

## <span id="page-2-3"></span>**col**

For single-case condition types, this value identifies the column to test.

## **Usage Notes:**

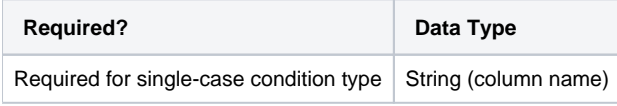

## <span id="page-3-0"></span>**colCases**

For single-case condition types, this parameter contains a comma-separated set of two-value arrays.

- **Array value 1:** A literal value to match in the specified column.
- **Array value 2:** If the value is matched, this value is written into the output column.

You can specify one or more cases as comma-separated two-value arrays.

#### **Usage Notes:**

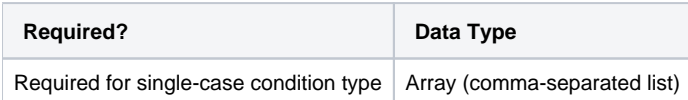

#### <span id="page-3-1"></span>**cases**

For multi-case condition types, this parameter contains a comma-separated set of two-value arrays.

- **Array value 1:** An expression to test, which must evaluate to true or false.
- **Array value 2:** If the value is matched, this value is written into the output column.

You can specify one or more cases as comma-separated two-value arrays.

## **Usage Notes:**

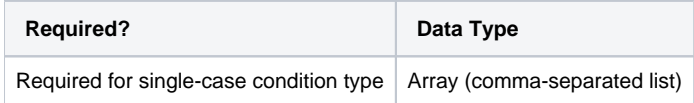

## <span id="page-3-2"></span>**default**

For single-case and multi-case condition types, this parameter defines the value to write in the new column if none of the cases yields a true result.

## **Usage Notes:**

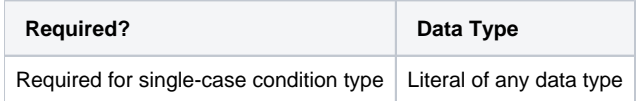

#### <span id="page-3-3"></span>**as**

Name of the new column that is being generated. If the as parameter is not specified, a default name is used.

## **Usage Notes:**

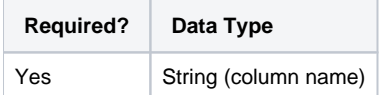

## <span id="page-4-0"></span>Examples

**Tip:** For additional examples, see [Common Tasks](https://docs.trifacta.com/display/r064/Common+Tasks).

See above.